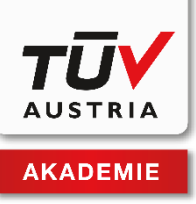

# **Hinweise zu Manuskripterstellung und Publikationsprozess**

## **A) Inhaltlicher Aufbau**

Eine gute Gliederung des Buches in Kapitel mit prägnanten Überschriften hilft dem Leser bei der Orientierung. Eine Einleitung als Einstieg ins Thema und ein kurzes Resümee zum Abschluss bilden den Rahmen Ihres Textes:

- 1. Vorspann: Vorwort/e, Autorenseite
- 2. Einleitung: Vorstellung des Themas, Überblick
- 3. Hauptteil:
	- $\mathsf{v}$  Theoretischer Input
	- $V$  Kommentar/Interpretation/Erklärung
	- Praktische Umsetzung, Praxisbeispiele
- 4. Zusammenfassung/Resümee
- 5. Anhang (Auswahl nach Bedarf):
	- Literaturverzeichnis
	- Abbildungsverzeichnis
	- Stichwortverzeichnis

Fachbüchern stellen wir ein bis zwei Vorwort/e namhafter Experten aus z. B. Forschung oder Wirtschaft (anhängig vom Thema) voran. Falls Sie selbst Kontakte zu geeigneten Personen haben, bitten wir Sie, diese persönlich mit der Bitte um ein Vorwort zum Buch zu kontaktieren. Andernfalls übernimmt dies der Verlag.

Die "Autorenseite" dient Ihrer persönlichen Vorstellung gegenüber den Lesern, sie soll einen Einblick in Ihre berufliche Laufbahn geben und Ihre persönliche Verbindung zum Buchthema darstellen. Ergänzt wird diese Seite durch ein Portraitfoto (bitte stellen Sie uns dieses im geeigneten Format – siehe Abschnitt "Abbildungen" zur Verfügung).

## **B) Gliederung und Formatierung**

Verwenden Sie eine Dezimalgliederung für die Nummerierung der Überschriften:

- 1 Überschrift 1. Ordnung
	- 1.1 Überschrift 2. Ordnung
		- 1.1.1 Überschrift 3. Ordnung
			- 1.1.1.1 Überschrift 4. Ordnung

Verwenden Sie nach Möglichkeit nur Überschriften bis zur vierten Ordnung und überspringen Sie keine Ebene, um die Übersichtlichkeit zu bewahren.

Formatieren Sie den Text in Word mit Hilfe der von uns zur Verfügung gestellten Formatvorlagen (Standardtext, Überschrift 1, Überschrift 2 etc.).

Verwenden Sie zur Kennzeichnung besonders wichtiger Textpassagen im Fließtext bitte nur die Auszeichnung **Fett (Bold)** als Formatvorlage und keine unterschiedlichen Schriftarten, Farben o.ä. Achten Sie auf einheitliche Schreibweisen für Fachbegriffe und Abkürzungen.

Fügen Sie Abbildungen an den gewünschten Stellen im Dokument ein und versehen Sie diese mit einer aussagekräftigen Bildlegende. Achtung: Bitte stellen Sie bei Manuskriptabgabe unbedingt alle Abbildungen für die Weiterverarbeitung zusätzlich im Originaldateiformat bei. Das Einfügen der Abbildungen in Word dient nur der eindeutigen Zuordnung, an welcher Position die Abbildungen eingefügt werden sollen.

#### **C) Abbildungen**

#### **C1) Abbildungsformate**

Übermitteln Sie bitte stets die Originaldateien aller Abbildungen aus jenem Programm, mit dem Sie die Abbildungen erstellt haben. In Word importierte Grafiken werden mit enormem Qualitätsverlust gespeichert und sind daher für den Druck ungeeignet.

Für ein optimales Druckergebnis verwenden Sie bitte die Dateiformate EPS oder AI (z. B. für Vektorgrafiken) und JPG oder TIFF (z. B. für Fotos). Andere Dateiformate können meist auch verarbeitet werden, führen aber zu Qualitätsverlusten im Druck.

Vergeben Sie bitte einen Dateinamen, der eine eindeutige Zuordnung der Abbildung ermöglicht.

Für das Thema unverzichtbare Strichzeichnungen, die nur in nicht drucktauglicher Qualität vorliegen, können vom Grafiker nachgezeichnet und somit drucktauglich gemacht werden.

## **C2) Auflösung und Bildgröße**

Strichabbildungen (Schwarzweiß-Zeichnungen ohne Schattierungen): Bei gescannten Strichabbildungen muss die Mindestauflösung 1200 dpi betragen.

Halbtonabbildungen (Fotos oder Zeichnungen mit Schattierungen): Mindestauflösung beträgt 300 dpi.

Die Mindestauflösung gilt für die gewünschte Abbildungsgröße im Druck: Soll z. B. ein Foto im Querformat mit einer Breite von 10 cm gedruckt werden, muss die Datei bei einer Bildbreite von 10 cm eine Auflösung von mind. 300 dpi haben. Wird die Mindestauflösung unterschritten, wird das Bild unscharf ("verpixelt") und Details (Beschriftung etc.) sind nicht erkennbar.

## **D) Zitierung, Quellenangaben und Genehmigungen**

**Nach § 46 UrhG** sind die Vervielfältigung und die Verbreitung sowie der öffentliche Vortrag, die Rundfunksendung und die öffentliche Zurverfügungstellung zulässig, wenn

- 1. einzelne Stellen eines veröffentlichten Sprachwerkes angeführt werden;
- 2. wenn einzelne Sprachwerke nach ihrem Erscheinen in einem durch den Zweck gerechtfertigten Umfang in ein die Hauptsache bildendes wissenschaftliches Werk aufgenommen werden.

Das heißt, Zitate dürfen nicht den Hauptteil Ihres Manuskriptes bilden, sondern nur sparsam und im für das Verständnis unbedingt notwendigen Umfang verwendet werden.

Kurze wissenschaftliche Zitate im Originalwortlaut müssen unter Anführungszeichen gesetzt und mit einer kurzen Quellenangabe im Fließtext sowie einer genauen Quellenangabe im Literaturverzeichnis versehen werden.

Wenn Sie längere Textteile, Abbildungen oder Tabellen aus anderen Werken übernehmen, benötigen Sie dafür zusätzlich eine Genehmigung des Copyright-Inhabers (z. B. des Originalverlags) für die Verwendung. Bitte legen Sie dem Manuskript eine Kopie der Genehmigung bei.

Für alle Abbildungen und Tabellen muss eine genaue Quellenangabe vorliegen! Bitte verwenden Sie keine Abbildungen aus dem Internet, die nicht eindeutig zur freien Verwendung gekennzeichnet sind! Geeignete Bilder kann der Verlag bei Bedarf auch über Bilddatenbanken einkaufen.

## **E) Korrektur und Druckfreigabe**

Sobald die technische Produktion (Satz) Ihres Manuskripts abgeschlossen ist, erhalten Sie einen Korrekturabzug (PDF-Datei) Ihres Buches. Prüfen Sie, ob der Text vollständig ist und alle Abbildungen/Tabellen vorhanden sind.

Tragen Sie eventuelle Korrekturen mit der Kommentarfunktion direkt in die PDF-Datei ein. Bitte beachten Sie, dass in den Korrekturabzügen möglichst nur mehr kleinere Korrekturen wie Tippfehler durchgeführt werden sollten, da inhaltliche Änderungen (z. B. Einfügen, Entfernen, Verschieben von Textteilen) im fertigen Layout mit großem zeitlichen und finanziellen Aufwand verbunden sind.

Bitte retournieren Sie die PDF-Datei mit Ihren Korrekturen und dem Vermerk "zum Druck freigegeben" an den Verlag.